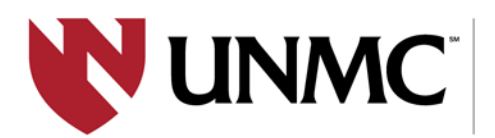

COLLEGE<br>OF PUBLIC HEALTH

# **EndNote 20 How to Easily Add and Manage EndNote Citations**

## **Danielle Westmark, MLIS**

**Education & Research Services Librarian McGoogan Health Sciences Library**

#### WHEN & WHERE

## **Friday, March 11, 2022**

### **12:00 noon** *Zoom link in Outlook invitation*

All COPH faculty, students, and staff are welcome to attend this virtual event.

Learning objectives are:

- 1) understand the functionality of EndNote
- 2) insert citation records into EndNote from databases and websites
- 3) add references to a Word document using Cite While You **Write**

*To maximize the training experience, please ensure you have EndNote 20 installed on your UNMC or personal device. Instructions can be found at [https://www.unmc.edu/vcr/rito/software/endnote/index.html.](https://www.unmc.edu/vcr/rito/software/endnote/index.html) Contact [COPHIT@unmc.edu](mailto:COPHIT@unmc.edu) for assistance.*

#### FACILITATED BY

**UNMC College of Public Health Office of the Dean**

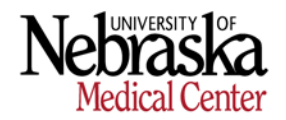